## How to make free resolutions with Macaulay2

Chris Peterson and Hirotachi Abo

## 1. What are syzygies?

Let k be a field, let  $R = k[x_0, \ldots, x_n]$  be the homogeneous coordinate ring of  $\mathbb{P}^n$  and let X be a projective variety in  $\mathbb{P}^n$ . Consider the ideal  $I(X)$  of X. Assume that  $\{f_0, \ldots, f_t\}$  is a generating set of  $I(X)$  and that each polynomial  $f_i$  has degree  $d_i$ . We can express this by saying that we have a surjective homogenous map of graded S-modules:

$$
\bigoplus_{i=0}^t R(-d_i) \to I(X),
$$

where  $R(-d_i)$  is a graded R-module with grading shifted by  $-d_i$ , that is,

$$
R(-d_i)_k = R_{k-d_i}.
$$

In other words, we have an exact sequence of graded R-modules:

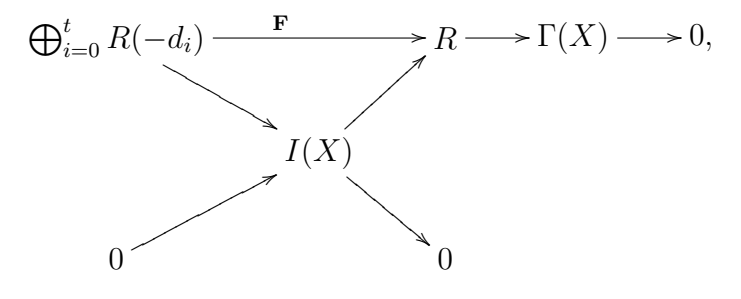

where  $\mathbf{F} = (f_0, \ldots, f_t)$ .

Example 1. Let  $R = k[x_0, x_1, x_2]$ . Consider the union P of three points [0 :  $0: 1$ ,  $[1: 0: 0]$  and  $[0: 1: 0]$ . The corresponding ideals are  $(x_0, x_1)$ ,  $(x_1, x_2)$ and  $(x_2, x_0)$ . The intersection of these ideals are  $(x_1x_2, x_0x_2, x_0x_1)$ . Let  $I(P)$ be the ideal of P. In Macaulay2, the generating set  $\{x_1x_2, x_0x_2, x_0x_1\}$  for  $I(P)$  is described as a  $1 \times 3$  matrix with gens:

- i1 : KK=QQ
- $o1 = 00$
- o1 : Ring

-- the class of all rational numbers

```
i2 : ringP2=KK[x_0,x_1,x_2]
```
 $o2 = ringP2$ 

- o2 : PolynomialRing
- i3 : P1=ideal(x\_0,x\_1); P2=ideal(x\_1,x\_2); P3=ideal(x\_2,x\_0);

o3 : Ideal of ringP2

o4 : Ideal of ringP2

o5 : Ideal of ringP2

i6 : P=intersect(P1,P2,P3)

 $o6 = ideal(x x, x x, x x)$ 

1 2 0 2 0 1

o6 : Ideal of ringP2

i7 : gens P

 $o7 = | x_1x_2 x_0x_2 x_0x_1 |$ 1 3 o7 : Matrix ringP2 <--- ringP2

**Definition.** The kernel  $M_1$  of **F** will be a graded R-module generated by the *relations* among  $f_0, \ldots, f_{t-1}$  and  $f_t$ . To be more precise,  $M_1$  is a module of  $(t+1)$ -tuples  $\mathbf{G} = (g_0, \ldots, g_t)$  such that  $\mathbf{F} \cdot \mathbf{G}^T = 0$ . Note that  $M_1$  is finitely generated, unless  $t = 0$  (why?). An element of  $M_1$  is called a syzygy of  $I(P)$ ), and  $M_1$  is called the module of syzygies of  $I(P)$ . Let  $\{G_0, \dots, G_r\}$  be a set of generators for  $M_1$ , where  $\mathbf{G}_j = (g_0^j)$  $g^j_0, \ldots, g^j_t$  $t<sub>t</sub><sup>j</sup>$ ). Then we have the following

figure:

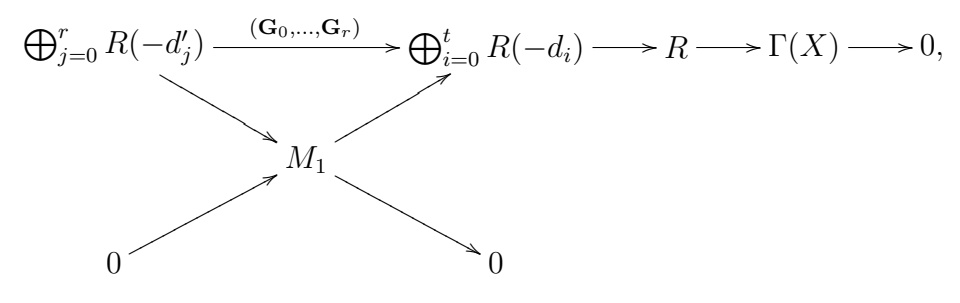

where  $\deg(g_k^j)$  $(k_k^j) + d_k = d'_j$  for all  $k = 0, ..., t$ .

Example 2. Let P be the union of three points given in Example 1, and let  $I(P)$ be its ideal in R. Let's compute the syzygy module of  $I(P)$ . The command syz computes the syzygy module  $M_1$  for a given ideal, or more generally a given module  $M$ . The input is the matrix whose columns generates  $M$ . The command syz returns the matrix whose columns generates  $M_1$ :

$$
i8 : sys gens P
$$
\n
$$
o8 = \{2\} | x_0 0 |
$$
\n
$$
\{2\} | 0 x_1 |
$$
\n
$$
\{2\} | -x_2 - x_2 |
$$
\n
$$
3
$$
\n
$$
o8 : Matrix ring P2 <--- ring P2
$$

The kernel of  $(G_0, \ldots, G_r)$  is again a finitely generated R-module. Consider the relations among  $\mathbf{G}_0, \ldots, \mathbf{G}_r$ . They generate a new finitely generated graded  $R$ -module  $M_2$ .

Example 3. We have shown that for  $I(P)$ , the corresponding module  $M_1$  is represented by the following matrix:

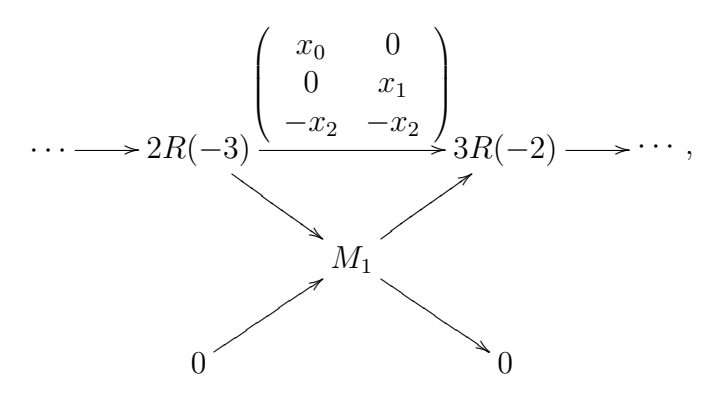

where

$$
mR(-d) = R(-d) \oplus \cdots \oplus R(-d).
$$

Let  $G = (G_0, G_1)$  be the matrix whose columns generate  $M_1$ . What is the kernel of  $\mathbf{G}$ ? Let f and g be homogeneous polynomials in R. Assume that the R-linear combination  $f \cdot \mathbf{G}_0 + g \cdot \mathbf{G}_1$  is zero. This relation gives rise to the equations  $f \cdot z = 0$  and  $g \cdot y = 0$ . So  $f = g = 0$ , because both the polynomials f and g are nonzero-divisors in R. Thus we get the exact sequence of type:

$$
0 \to 2R(-3) \to 3R(-2) \to R \to \Gamma(P) \to 0.
$$

Indeed,

```
o8 : Matrix ringP2 <--- ringP2
i9 : syz (syz gens P)
09 = 02
o9 : Matrix ringP2 <--- 0
```
Note that this sequence is exact at the level of vector spaces:

$$
0 \to 2R(-3)_d \to 3R(-2)_d \to R_d \to \Gamma(P)_d \to 0.
$$

This exact sequence can be used to compute the Hilbert function  $HF(I(P), d)$ :

$$
\dim_k(\Gamma(V))_d = \dim_k(R_d) - 3 \cdot \dim_k(R(-2)_d) + 2 \cdot \dim_k(R(-3))
$$
  
=  $\binom{d+2}{2} - 3 \cdot \binom{d}{2} + 2 \cdot \binom{d-1}{2} = 3.$ 

## 2. Free resolutions.

The operation we performed can be repeated over and over again, and we can make a long exact sequence of free R-modules:

$$
\cdots \to F_m \to \cdots \to F_2 \to F_1 \to R \to \Gamma(V) \to 0.
$$

This sequence is called a *free resolution* of  $\Gamma(V)$ . Obviously, a free resolution of a graded R-module M can be also computed in the same manner:

$$
\cdots \to F_m \to \cdots \to F_2 \to F_1 \to F_0 \to M \to 0.
$$

We say that such a resolution has *length* m if  $F_m \neq 0$  but  $F_i = 0$  for all  $i > m$ .

A natural question is: "Can we make a finite free resolution for every finitely generated graded R-module?" If the answer is yes, we can compute the Hilbert function as follows:

$$
HF(M, d) = \sum_{i=0}^{m} (-1)^{i} HF(F_i, d).
$$

We cannot expect the answer to be yes over a non-polynomial ring. But Hilbert showed the following theorem:

Theorem (Hilbert Syzygies Theorem, 1890). Every finitely generated graded M R-module has a finite free resolution:

$$
0 \to F_m \to \cdots \to F_2 \to F_1 \to F_0 \to M \to 0.
$$

Moreover, we may take  $m \leq n+1$ .

This theorem motivates us to compute a free resolution of a finitely generated module over a polynomial ring.

Example 4. Let's compute the free resolution of  $\Gamma(P)!$  In Macaulay2, we can compute a free resolution of a given module with the command resolution or the synonym res. These commands take as an input an ideal or a module and returns a free resolution.

## Remark.

(1) The module itself is not displayed in the free resolution.

(2) In case the input is an ideal I, res computes the free resolution of  $R/I$ , but not I.

i22 : fP=res P

$$
1 \t 3 \t 2
$$
  
022 = ringP2  $\leftarrow$  ringP2  $\leftarrow$  ringP2  $\leftarrow$  0  
0 \t 1 \t 2 \t 3

o22 : ChainComplex

We can see all the differentials by adding the suffix  $\ldots$  dd to the name of a free resolution:

```
i23 : fP.dd
             1 3
o23 = 0 : ringP2 <---------------------------- ringP2 : 1
                | x_0x_1 x_0x_2 x_1x_2 |
             3 \hspace{2.5cm} 21 : ringP2 <--------------------- ringP2 : 2
                {2} | -x_2 0 |
                {2} | x_1 -x_1 |
                {2} | 0 x_0 |
            2
    2 : ringP2 <----- 0 : 3
                0
```
o23 : ChainComplexMap

The free resolution given above is of the following form:

 $0 \to 2R(-3) \to 3R(-2) \to R \to \Gamma(V) \to 0.$ 

The command betti gives information about the resolution looks like:

```
i12 : betti fP
o12 = total: 1 3 2
          0: 1..
          1: . 3 2
```